Student Number \_\_\_\_\_\_\_\_\_\_\_\_ \_

## **STA 441s 2016 Quiz 7**

 $\frac{1}{\text{Name}} \frac{1}{\text{Name}}$ 

This quiz is based on your analysis of the Heart data. The response variable had three categories:

- Died from first heart attack.
- Died in next 10 years.
- Alive 10 years after entering the study.

Let's call this the *outcome.* 

Consider the model with just  $x_1 = \text{Age}$  and  $x_2 = \text{Block}$  pressure as explanatory variables. In symbols, the model is

$$
\ln(\pi_1/\pi_3) = \beta_{0,1} + \beta_{1,1}x_1 + \beta_{2,1}x_2
$$
  

$$
\ln(\pi_2/\pi_3) = \beta_{0,2} + \beta_{1,2}x_1 + \beta_{2,2}x_2.
$$

- 1. (5 points) In the "Maximum Likelihood Analysis of Variance," there is a test of age controlling for blood pressure.
	- (a) Referring to the model above, give the null hypothesis in symbols.

$$
H_o: \beta_1 = \beta_2 = 0
$$

(b) Give the value of the chi-squared test statistic. The answer is a number from your printout. Write the answer in the space below. On your printout, circle the number and write "Question lb beside it.

*f-,* 43

(c) Do you reject the null hypothesis at  $\alpha = 0.05$ ? Answer Yes or No.

$$
\text{Y}_{\ell 2}
$$

( d) Are the results statistically significant? Answer Yes or No.

 $12$ 

(e) Once you correct for blood pressure, is age related to the outcome? Answer Yes or No.

- 2. (5 points) Continuing with the test of age controlling for blood pressure, it is natural to follow up the last test by looking at two additional chi-squared tests.
	- (a) Write the two test statistics in the space below. They are numbers on your printout. On your printout, circle the two numbers and write "Question 2a" beside them.

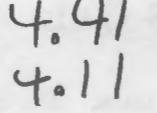

(b) What is  $\hat{\beta}_{1,1}$ ? Write the number in the space below. On your printout, circle the number and write "Question 2b" beside it.

$$
\hat{\beta}_{ij} = 0.0901
$$

(c) What is  $\hat{\beta}_{1,2}$ ? Write the number in the space below. On your printout, circle the number and write "Question 2c" beside it.

$$
\vec{B}_{12} = 0.145
$$

(d) Write *two* sentences expressing the conclusions from these tests in plain, nonstatistical language. Begin each sentence with "Allowing for blood pressure .. . "

Allowing for blood pressure, older men<br>are more littely to die from the first heart attack, compared to being alive 10 years  $1a + 1$ .

**It [** low1~ *J f).AQ mo* **11** *e*   $y$  $y$  $(a \succrightarrow$ .

*(*  $60$  **q**  $\frac{1}{i}$  ) **eqsy**  $\alpha$  **full**.<br>Attach your log file and your results file for the heart data to the quiz paper.

**Make sure your name and student number are written clearly on both printouts.**  You may attach all your printouts if you can't separate them easily. The material you attach must include the *complete* log file for the heart data and the *complete* results file for the heart data.

## STA441s16 HW7 Check Question 3: Heart Just Age and Diastolic Blood Pressure

## The CATMOD Procedure

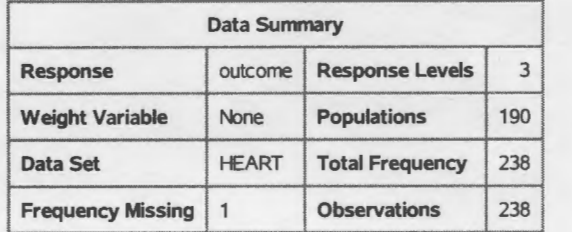

## Maximum Likelihood Analysis

Maximum likelihood computations converged.

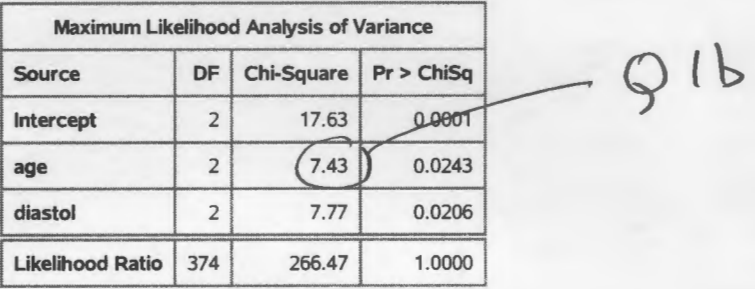

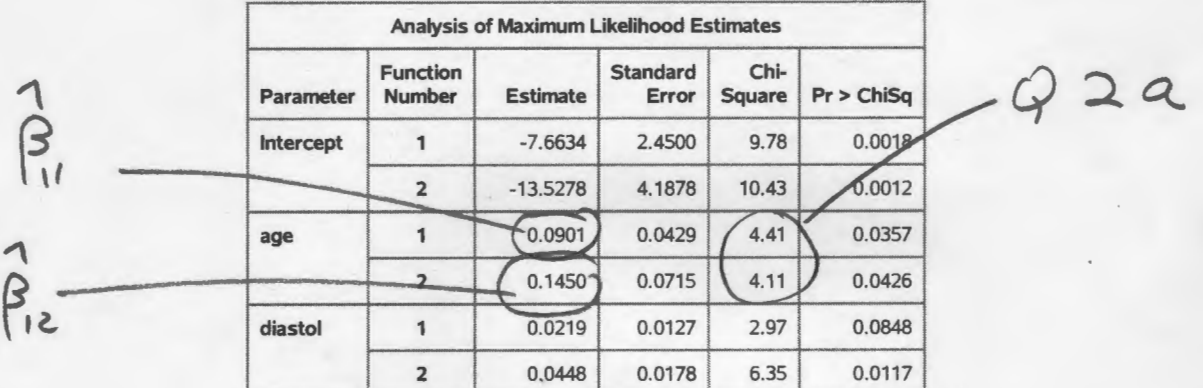